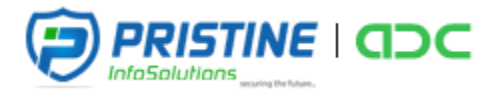

# *BASIC JAVA & ANDROID SYLLABUS*

## *Course Content*

*Android is evolving very fast and new releases are coming like a flash. Hence at Pristine InfoSolutions, we continuously review the new releases and market demands and revise our android course content and training materials accordingly. We have a defined curriculum that starts with fundamentals of java programming and drives into android application development from basics.*

## *Main Topics*

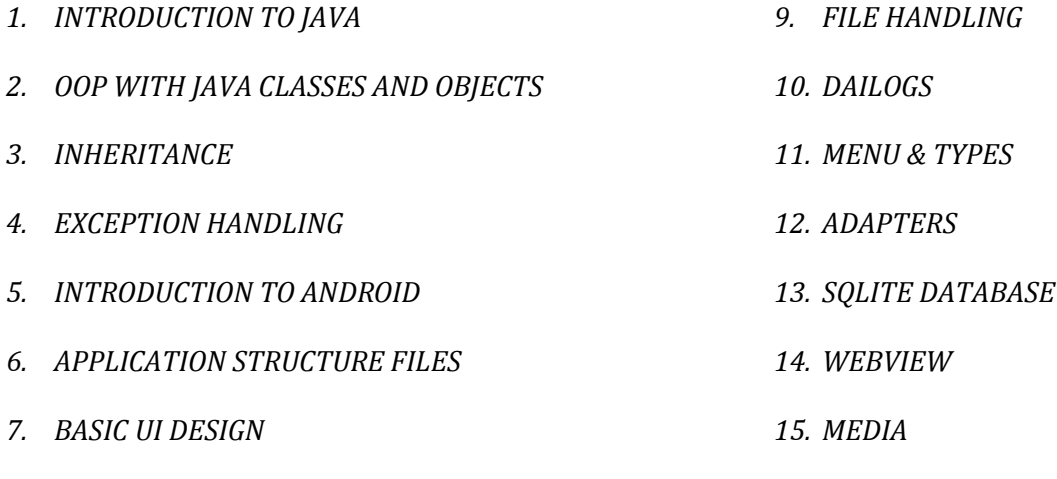

## *TARGET AUDIENCE*

*8. PREFERENCES*

*CAAD is targeted towards those students and professionals who are looking to build career in android apps development.*

## *CTRAINING DURATION*

*It will be of 75 hours training sessions where trainer will be physically present in class to take the sessions.*

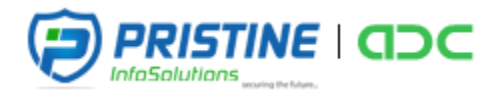

## *INTRODUCTION TO JAVA*

- *What is java?*
- *Features*
- *Environment setup*
- *Variables and data types*
- *Arrays*
- *Operators*
- *Condition statement*
- *loop statement*

## *OOP WITH JAVA CLASSES AND OBJECTS*

- *Fields and Methods*
- *Constructors*
- *Overloading methods*
- *Nested classes*

## *INHERITANCE*

- *Method Overloading*
- *Polymorphism*
- *Making methods and classes final*
- *Abstract classes and methods*
- *Interfaces*

## *EXCEPTION HANDLING*

- *Type of errors*
- *Try-Throw-Catch-Finally Constructs*

## *INTRODUCTION TO ANDROID*

- *What is android?*
- *History, Features, Versions*
- *OS Architecture Preview*
- *Compilation & Execution Procedure*
- *Tools Needed to start application development(Driver Setup, Emulator, Development Editor)*
- *Sample Application.(By default created by IDE)*

## *APPLICATION STRUCTURE FILES*

- *Packages*
- *Activities, Manifest file , Gradle*
- *Resources (Designs, String, Colors ,styles, R.java- file for maintaining ids)*
- *Assets ,Raw*
- *Drawable resources - Images and shapes*

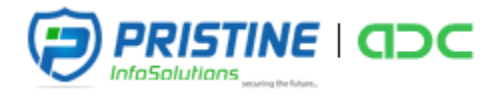

## *BASIC UI DESIGN*

- *Basic Form widgets, Activities, Applying Styles*
- *Components and its Corresponding events*
- *Examples: Basic Form Design*

#### *INTENTS*

- *Definition, Usage*
- *Switching Screens*
- *Switching Screens along with Data using bundles*
- *Intent Types.*
- *Example : Switch Screwens, Pass Data between screens*

#### *PREFERENCES*

- *Shared Preferences*
- *Preferences from xml*
- *Examples: Registration and Login and maintaining session at app side.*

## *FILE HANDLING*

- *Create File*
- *File Writing and Reading*
- *Example: Create, Write & Save text file.*

## *DAILOGS*

- *Toast and Dialogs*
- *Example: Informative Message, Confirmation Dialog*

#### *MENUS AND TYPES*

- *Option menu*
- *Context menu*
- *Sub menu*
- *Examples: Notepad*

## *ADAPTERS*

- *List view, Grid view*
- *Basic and custom adapter.*
- *Example: Listing Contacts*

#### *SQLITE DATABASE*

- *Create Database and tables*
- *insert, view, update and delete operations on tables,*
- *Example: Storing of information for registration and login screen.*

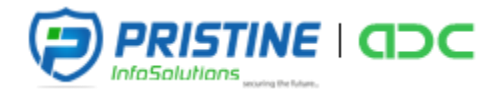

## *WEB VIEW*

*Loading Local and Live web page.*

## *ANIMATIONS*

- *Animation Basic*
- *Moving Images and Other Components.*
- *Animation Effects using inerpolators.*

## *MEDIA*

- *Playing Audio and Video Files.*
- *Preview Gallery Image.*
- *Capture Image with Camera*

*COURSE DURATION: 75 Hours*